## **\_CATEGORY: PAYMENT ~ TASK: POST UNCOLLECTED COPAY**

From the patient's appointment, indicate expected copay was *not* collected. **Uncollected Copay** balance will become patient responsibility without having to wait for the Insurance response.

- 1. Click **Enter Copay** Robert Dylan [3856] | 01/01/1932 | 86 years | M ~ 40 MIN TEST H: (330) 473-7512 W: 330-6855 Phone: Address: 4835 Darrow Rd. [1]-BCBS (DEFAULT) [No Effective - No Expiration] Insurance: (Additional Profiles Exist) **Post Visit Copay Patien Post Date DOS** Date: 07/12/2018 Time: 08:40 AM (40 min) 07/12/2018 07/12/20 **Post Uncollected Copay Instructions:** f any amount of the Total Receiv Check  $C_{\underline{a}}sh$ Status: SCHEDULED [S]  $\blacksquare$ Check In Cano  $0.00$ Copay Referer  $0.00$ **Edit Appointment Patient Dashboard Enter Copay** POS **Note Print Ticket Edit Demographics Enter Charge** Yes v 40 MIN TEST **Print Schedule Insurance Management Service History Print Form** Recalls Eligibility Save [F2] Cancel
- 2. Select **Post Uncollected Copay** > enter amount of **Uncollected Copay** > **[Save]**

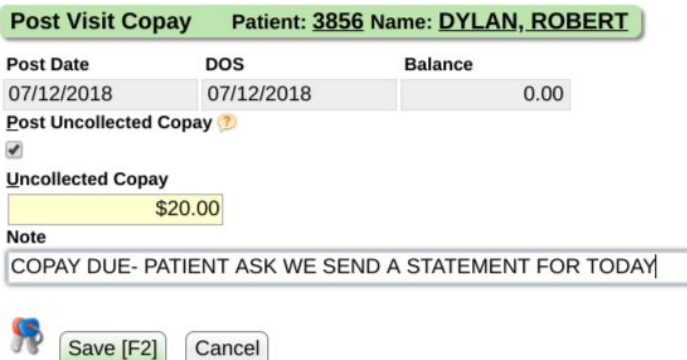

3. The patient immediately has a balance for the copay due

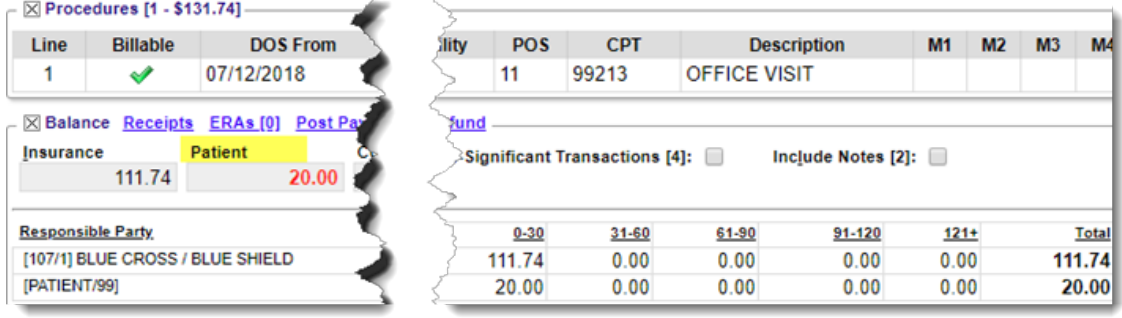